Isabel Pueyo-k idatzia Larunbata, 2003(e)ko martxoa(r)en 22-(e)an 14:45etan

There are no translations available.

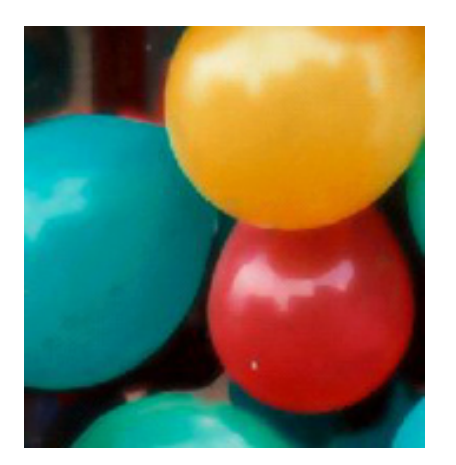

Podemos dividir los programas gráficos en las siguientes categorías principales:

- Programas de pintura (o también de retoque fotográfico)

- Programas de dibujo (o también de ilustración vectorial)

Esta división obedece a la forma que tienen este tipo de programas de crear y manejar imágenes.

# **Programas para gráficos**

Los programas de pintura (bitmaps, Paint) son también los mismos que se emplean para el retoque fotográfico y para efectuar montajes de imágenes. Los archivos de imagen de estos programas son un mosaico de puntos, cada punto es un píxel o elemento de la pantalla al que se asignan colores para formar la imagen.

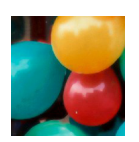

Isabel Pueyo-k idatzia Larunbata, 2003(e)ko martxoa(r)en 22-(e)an 14:45etan

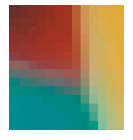

## **Mapa de bits y ampliación de la imagen donde se aprecia la textura de puntos**

Los programas de dibujo o ilustración (Draw) crean las formas como objetos geométricos, una combinación de líneas rectas y curvas, abiertas o cerradas, con un contorno de grosor y color a elegir, y con relleno o sin él. Los objetos pueden ordenarse unos respecto de otros, agruparse o mantenerse independientes. Como resultado obtenemos gráficos que no pueden ser tan realistas como los bitmaps, pero que pueden escalarse a cualquier tamaño sin perder calidad. Adecuados para ilustraciones lineales y estilizadas, esquemas, texto y dibujo técnico.

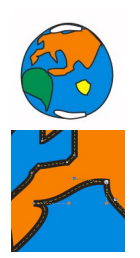

## Captura de pantalla de un gráfico vectorial y ampliación del mismo en la que<sup>n</sup> pueden verse los nodos

Estas dos categorías no son absolutamente independientes: cada programa puede llevar a cabo algunas funciones propias del otro: por ejemplo, trazar contornos vectoriales para seleccionar partes de un bitmap, o aplicar bitmaps como relleno de un objeto vectorial.

## **Características de los bitmaps**

Un mapa de bits o bitmap es una imagen formada por un conjunto de puntos.

Isabel Pueyo-k idatzia Larunbata, 2003(e)ko martxoa(r)en 22-(e)an 14:45etan

Tiene resolución y se ve condicionado por ella, es decir, según aumentemos o reduzcamos la imagen ésta ganará o perderá calidad. La resolución viene medida en ppp (puntos por pulgada).

Un bitmap se edita punto a punto, o con aplicaciones especiales que seleccionan puntos según características comunes para crear un efecto determinado.

Admite propiedades "complejas": color, brillo, contraste, textura, relieve, saturación, etc.

Algunos formatos de archivo muy populares

\*.tif (formato adecuado para impresión, no está comprimido y tiene una gran calidad)

\*.jpg (archivo comprimido de gran calidad, adecuado para web)

\*.gif (archivo comprimido de como máximo 256 colores: adecuado para gráficos para web, cuantos menos colores contenga ocupa menos espacio, y es posible definirlos como entrelazados, para que carguen progresivamente, o animarlos)

\*.bmp (archivo de gran calidad sin compresión, estándar de Windows).

## **Características de los gráficos vectoriales**

Un gráfico vectorial es un "dibujo". Es decir: un gráfico compuesto de líneas y curvas definidas por objetos matemáticos denominados vectores. Estos gráficos varían según operaciones matemáticas.

No tiene "resolución", podemos aumentarlo y reducirlo lo que queramos sin que pierda la calidad original, es decir, no es necesario definir una resolución previa, ni nos vemos condicionados por la resolución inicial del gráfico: podemos aumentar y reducir sin problemas

Se crea a partir de nodos o formas simples (cuadrado, círculo,...) compuestas por nodos.

Isabel Pueyo-k idatzia Larunbata, 2003(e)ko martxoa(r)en 22-(e)an 14:45etan

Admite propiedades muy "simples": color y forma.

La edición de estos gráficos es "fácil" en cuanto a formas y propiedades de objetos: los objetos que forman un gráfico pueden separase, cortarse, etc...

De momento, no es posible insertarlos en web<sup>\*</sup>: la web sólo permite formatos de imagen (\*.jpg, \*.bmp, \*.gif). Actualmente existen formatos como \*.png que son una especie de "mix" entre vectorial y mapa de bits, pero que sólo admiten navegadores de última generación. Flash también opera con gráficos, y es posible importar vectores y editarlos en éste programa, e insertarlos en web como vectores.